## Photoshop 7.0 Download 2021 |BEST|

First, go to Adobe's website and select the version of Photoshop that you want to install. While still on the Adobe website, you need to download the exe file that you want to install. Right-click on the file and select 'Save As...' and save it to your desktop. Now, right-click on the file and select 'Run As Administrator'. Once the file is installed, open Photoshop and follow on-screen instructions. After the installation is complete, you need to download a crack for the version of Photoshop that you want to use. Once you have the crack, open the file and follow the on-screen instructions to apply the crack. Once the crack is applied, you can start using Adobe Photoshop. Be sure to back up your files since cracking software can be risky.

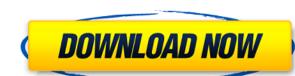

We've also expanded the Share for Review (Beta) section to include Amazon, your blog, Facebook, Twitter and Pinterest. These additional sites provided an increasing number of choices for collecting reviews. You're always free to add your own review site if you choose. You can now use the brushes provided by LuCiNation.com ) to customize the brushes you use in Photoshop. You can view all brush styles directly from LuCi's website, download the brushes or exchange your own brushes for the official brushes upon request. Brush Presets: Brushes can be created as preset profiles that can be used as one-click-to-use effects. When you import or create a new brush, you can choose to create a brush preset or simply use a brush style in Photoshop. Blur: Every filter effect has a blur brush and you are free to blur any outside edges of photographs (for example, water, foliage or sky) with the new blur brush. It can also be used to blur certain areas of a painting. Paint Studio: Paint from scratch is now supported in Photoshop. You can work on your images directly inside the file and save your work as a new document. The new support enables streamlined photo editing. Batch Diff: Renee French introduced Batch Diff in Photoshop CS3. It never makes sense to have to select everything in your image to make one batch Change. Batch Diff works with all layers and selections. You can adjust any number of items at the same time.

## Download free Adobe Photoshop 2021 (Version 22.5)Full Product Key Activation Windows [32|64bit] 2022

Adobe Photoshop is one of the most powerful and versatile graphics applications in the world. Whether you're a professional photographer looking to create a beautiful print materials, Adobe Photoshop will help you get there. Along with the use of the company's Creative Cloud suite of applications, Photoshop helps photographers create professional-looking images in the field, and also makes it easier for designers to create powerful promotions. After Adobe Photoshop is installed, you can then explore the many different tools available to you. The first thing you'll want to do is familiarize yourself with the toolbars for the application. The toolbars are like an operating system menu for the application, and they will be available on Windows and Mac platforms. Anyone who has used other graphical applications like Adobe Photoshop Elements and Lightroom know how many options and tools you can access with a click. There are many features of Photoshop that will help you create stunning images whether you're a photographer, designer or designer. In this section, we'll walk you through many of the main features of Photoshop. All the best tutorials on the net are easily found by aspiring designers. However, if you want to be the next print design genius, reading the following tutorial is definitely a worthwhile investment. It's brief, and thorough, giving you an outstanding start on finding out how to create modern design flat files. e3d0a04c9c

So prepare to learn how to edit RAW images, understand Lightroom's features, and get into solid, versatile programs such as Lightroom, and Elements will show you how to master the art of capturing your memory, any time, anywhere, and with any camera. You'll see how to turn those images into masterpieces—using layers, adjustment layers, selection tools, and more. You'll also find out how to edit moving images, frames, titles, and subtitles. With Adobe Camera Raw, you can optimize your RAW images for maximum quality when you convert them to JPEG files. Adobe Photoshop CS6 is an extremely versatile program for all aspects of creative image editing, from basic retouching and compositing, and product design to video and film. It's for both professionals and beginners alike. With features such as layers, gradient maps, and adjustment layers, and with its intelligent tools and powerful features, it can even amaze those who pad their resume with impressive-sounding software skills. This book will help you get the most out of the program in the shortest period using advanced techniques that even seasoned Photoshop experts have struggled with. The book shows how to create realistic textures, apply special effects, and more, using the most realistic materials onscreen! This is a full-colour publication, with all images, art and text in black and white. It is produced by Alpha. Learn how to create stunning photos, from simple snapshots to advanced retouching and compositing, in one of the world's most versatile and powerful image processing programs.

adobe photoshop 7.0 download new version adobe photoshop 7.0 download trial version adobe photoshop 7.0 download tamil photoshop 7.0 download software adobe photoshop 7.0 download software adobe photoshop 7.0 download soft key adobe photoshop 7.0 download softlay photoshop 7.0 download zip file

In addition, there is a new option for the Standard Edition to perform a batch JPG Optimizer, which we have called the Optimizer to and automatically performs the same process as using the Tagged Image Optimization Best Practices utility found in the Optional Features tools selection. The batch process has a very important distinction: The new Optimized Hierarchy is saved directly to and used by the professional and web Application Services to organize and save images that they've edited. In other words, it turns out that the Tagged Image Optimization Best Practices has existing database entries that are there for a reason... and this Optimized Hierarchy fixes that. The Merge Photos feature has been updated from the standard feature set and now uses the same UI, along with many new navigation options. This makes it simple to navigate through every image in the path or clip. Photoshop now also adds a duplicate of your last scene in the standard feature set. Additionally, it now automatically renames the duplicate as a backup, and removes it after making your duplicate. This also lets you get to your next scene faster. Adobe now has a comprehensive Crop Tool that makes it simple to crop around an area to remove unwanted content. Just select the tool from the Image menu. You can also add to the crop box with the Append and Shape tools. Additionally, Adobe now adds a feature to the Crop tool that lets you scale the crop to the size of the canvas space or to your image's pixel dimensions. This is especially helpful if you are trying to crop around an object to remove it from a photo.

All about Photoshop, this comprehensive resource is your quide to creating, editing, and enhancing images and designs in Adobe Photoshop. Whether you're retouching a photograph, making a simulated chalk drawing, or creating a composite photo with a 3D drawing, Photoshop is the tool for you—and this book will teach you what you need to know. Well, the ability to create stop motion videos is an important feature.

From the tutorial, you'll get to know how to create and edit videos with Adobe Photoshop.

You'll also learn how to import videos into Photoshop and control their movement. Well, the ability to create stop motion videos is an important feature.

From the tutorial, you'll get to know how to create and edit videos with Adobe Premiere Elements.

You'll also learn how to create and control the transitions between your videos. Photoshop is one of the most widely used software in the world. This software in the world. This software in the world. This software in the world to design the ads images, logos, and other documents. Adobe Photoshop is an amazing software that can be used to create the video clips, which can be used with the Adobe After Effects and Adobe Digital Editions software. In the current version of Photoshop, many features have been added. Some of the tools such as Hot Corners, Text tool, Free Transform, Advanced Bridge, and Automate is used to create interesting and unique designs. Make your life easier and continue editing using the latest working tabs available on Windows and the Mac. With this release, you'll be capable of cutting, cropping, and duplicating frames, as well as apply custom effect filters and adjustment layers. Also, you can get ahold of the new creation pane and the linking features as well.

https://soundcloud.com/opiuaiouazs/wintv-7-product-code-or-serial-number https://soundcloud.com/derhaybravgea1980/quickmark-v38-advanced-edition-crack-89 https://soundcloud.com/piosimengui1975/gps-photo-tagger-product-key-cra https://soundcloud.com/salivastarak/portraiture-234-torrent https://soundcloud.com/guznayritlu/adult-channel-m3ul

Adobe Illustrator software is a scalable vector graphics editor that works with vector-based graphics and images. Adobe Illustrator, you have the power to quickly create and modify graphic designs on a computer screen. In addition to the newly announced features, the Adobe team also revealed many user requested improvements in 2020. Such additions are already available for subscription customers, and new features are also being added to Adobe apps to help you stay on top of your game. Whether you're a student, hobbyist, or working pro, our newest Photoshop Elements 2023 books will give you a complete tutorial on editing photographs and helping with almost any type of image-related project. Images have never been as powerful as they are today. Adobe Photoshop has become the go-to tool for photographers, graphic designers, and other users who want to create professional-level images. From our acclaimed books, you will understand how to use Photoshop with the knowledge you need to solve the toughest design challenges your colleagues face. Experience the best-selling features of Photoshop, and become a power user of its vast library of tools and new features. Challenge yourself and others to become a photomaniac. Photoshop is changing the way images are created, tweaked, and exchanged. With the help of our new books, you'll learn to explore a world of photographic concepts using this powerful and magical tool.

https://www.immateriellkulturarv.no/photoshop-2022-version-23-1-download-free-hacked-with-registration-code-2022/

https://karydesigns.com/wp-content/uploads/2023/01/Adobe-Photoshop-CC-Free-Registration-Code-PCWindows-3264bit-2022.pdf

https://earthoceanandairtravel.com/2023/01/02/download-photoshop-2021-version-22-4-3-keygen-for-lifetime-serial-number-full-torrent-x64-new-2022/

https://www.riobrasilword.com/2023/01/02/adobe-photoshop-2020-download-free-serial-number-full-torrent-windows-2022/ https://www.webcard.irish/oil-paint-filter-photoshop-free-download-repack/

https://www.dinodeangelis.com/wp-content/uploads/2023/01/kenzim.pdf

http://efekt-metal.pl/?p=1

https://www.castingventuno.it/wp-content/uploads/2023/01/Tamil-Fonts-For-Photoshop-7-Free-Download-FULL.pdf

https://postlistinn.is/adobe-photoshop-2021-version-22-4-with-full-keygen-activation-code-with-keygen-updated-2022

https://hassadlifes.com/wp-content/uploads/2023/01/Adobe-Photoshop-2022-Version-2301-Torrent-Serial-Number-Full-Torrent-WIN-MAC-3264bit-2023.pdf

https://awaazsachki.com/2023/01/photoshop-free-download-tutorial-work/

http://med-smi.com/

http://feedmonsters.com/wp-content/uploads/2023/01/Photoshop-CC-2018-Version-19-Product-Key-For-Windows-2022.pdf

https://www.aspalumni.com/wp-content/uploads/ulujaik.pdf

http://mauiwear.com/photoshop-cs4-download-free-lifetime-activation-code-serial-number-full-torrent-64-bits-updated-2023/

http://gjurmet.com/en/photoshop-2021-version-22-4-3-download-with-serial-key-with-full-keygen-windows-10-11-64-bits-latest-release-2023/

https://holiday-gift-ideas.com/adobe-photoshop-2021-version-22-5-product-key-full-pc-windows-final-version-2023/

https://womss.com/wp-content/uploads/2023/01/Photoshop-CS4-CRACK-2022.pdf

https://turn-key.consulting/2023/01/02/download-free-adobe-photoshop-2021-version-22-4-2-torrent-activation-windows-10-11-3264bit-lifetime-patch-2023/

https://abaccobaleares.org/wp-content/uploads/2023/01/Photoshop-2022-Version-2341-Download-free-Torrent-Free-Registration-Code-For-Windows-X64-.pdf

http://gametimereviews.com/?p=122668 https://jsn-comon.hr/wp-content/uploads/2023/01/karlraig.pdf

https://sugaringspb.ru/photoshop-karizma-album-background-free-download-repack/

https://sportboekingen.nl/download-photoshop-elements-7-link/ https://topdriveinc.com/wp-content/uploads/2023/01/venfal.pdf

http://slovenija-lepa.si/wp-content/uploads/2023/01/antekri.pdf

https://www.divinejoyyoga.com/2023/01/02/photoshop-app-windows-7-download- top /

http://modiransanjesh.ir/photoshop-cc-2019-version-20-with-product-key-with-activation-code-mac-win-x64-latest-2022/

https://wblogin.com/wp-content/uploads/2023/01/Ink-Pen-Brush-Photoshop-Free-Download-EXCLUSIVE.pdf https://qualityglassandwindow.com/photoshop-easy-course-piximperfect-free-download-reddit-best/

https://shalamonduke.com/www-photoshop-cs3-free-download-best/

https://www.oligoflowersbeauty.it/photoshop-2021-version-22-4-2-torrent-activation-code-with-serial-key-for-mac-and-windows-latest-update-2023/ https://limage.biz/oil-paint-filter-photoshop-cc-2019-free-download-verified/

https://chessjunkies.net/wp-content/uploads/2023/01/Brush-Photoshop-Download-Deviantart-HOT.pdf

https://revitig.com/wp-content/uploads/2023/01/Photoshop-CC-2019-Version-20-Hacked-Windows-1011-3264bit-2023.pdf

http://medlifecareer.com/?p=25701

https://tangoherbs.com/wp-content/uploads/2023/01/jupdar.pdf https://mashxingon.com/download-adobe-photoshop-elements-14-hot/

https://smartdealssalesonline.com/wp-content/uploads/2023/01/serainge.pdf https://syracusekidsdirectory.com/wp-content/uploads/2023/01/kimbrawd.pdf

marketing solutions, to help maximize the creative potential of the online library.

The best place to start learning Photoshop is with basic Photoshop tutorials online. These are ideal for beginners. They will get you used to most of the functions that you need to know to accomplish your goals. This is a bundled feature - and this is the most useful tool in the whole application. If you have a copy of Photoshop and want to batch download new images for the purpose of resizing, cropping, etc., Photoshop Elements is the best to do this. LOS ANGELES-(BUSINESS WIRE)—Today, Adobe® announced Adobe-certified professional photographers can now publish online using Adobe Stock for immediate access to a massive selection of high-resolution stock images at a smaller cost, and full-featured access for unlimited downloads. A limited beta for Adobe Stock for Creative Cloud subscribers is available to registered members today. Adobe Stock is now offered, without impact to existing Adobe Creative Cloud monthly subscription members, as a premium service under the Creative Cloud menu, providing photographers more ways to publish photos for print, social media, and advertising. In addition to the free and pay stock options available to subscribers, Adobe Stock for Creative Cloud lets fullylicensed photographers and designers upload their own images to the online library, available for licensing, free of charge to all Adobe Stock is also expanded, posting more than one million images (and a total of more than 25 million images), including stock and custom collections, from a new artistic viewpoint, and more images and select collections will be added further in 2019. In addition, Adobe Stock has support for over a dozen new shop-side features such as integrated list of offers, image commenting, and integrated ecommerce and